# tepBridge the Australian

# **Newsletter**

#### September 2020

# **Message from the President**

*Sarah Anwar (SarahAn / TDSarah)*

Dear Members,

August is done and dusted and we are late with producing our newsletter, we have been very busy with all the exciting changes, but better late than never.

Our Home Club Members have increased to 100 and Associate Members 1674 with a daily average of 6 new applications to process. This month we have hosted 3600 tables at the time of writing this report.

The extra Red Point events are being well received and players look forward to them.

Last month I announced that we were hopeful to be able to offer club rooms very soon. The exciting changes to our Playing Platform have now made that a reality, we have 5 clubs currently running some test events and face to face clubs will be offered a club room with us probably next week.

We have trialled some teams events and we now look forward to announcing a teams tournament in the near future.

As announced our hardworking Admin Team and Tournament Directors have undergone some changes, thanks to former Treasurer Richard Lawrie for his amazing contribution to our team, happy golfing Richard.

Welcome to Mark and Stephen to our executive. Great to have Noel and Alan join our TD team, both are very experienced directors and a welcome addition to the Stepbridge Directing team.

The ABF have released new Online rules that we have included in this edition, please read and adhere very carefully.

As the new program enhancements are released you will be informed of the changes, look for a new website very soon.

On behalf of the Committee, Admin Team and Tournament Directors we wish you Happy Bridging , stay safe and continue to enjoy your Online Bridge Club.

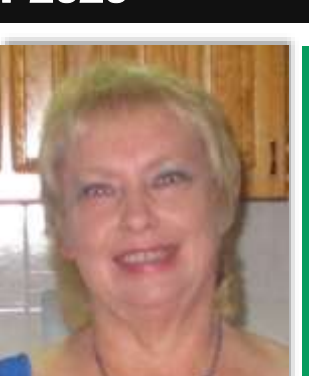

**Committee President & Head TD**

Sarah Anwar (SarahAn) **Secretary** 

Chris Larter (ChrisLar)

**Treasurer** Stephen Pringle (Steve)

**Chief Technical Officer**  Mark Hetherington (Markhet)

**Masterpoint Secretary** Antonina Hayles (Antonina)

**Public Officer** Eric Taylor (EricTay)

**Committee Members** Mardi Hogarth (MardiHo) Brenda McClean (Brenda) Rita Pringle (RitaPr)

**Netherlands Representative:** Epko Steinmetz (Epko)

#### **Email Address**

admin@stepbridge.com.au

*Please put a SUBJECT in the message line using one of the following categories* **Admin Committee Help & Support Membership Newsletter Password Lost Payments**

#### **Thank You Richard**

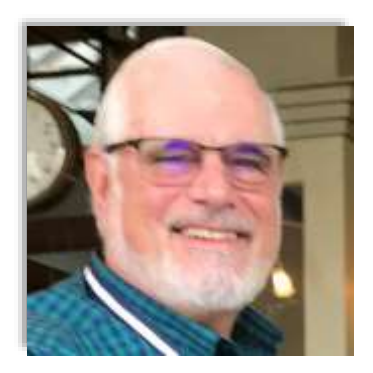

Richard Lawrie, decided to step down from the role of Treasurer at the end of July 2020. Richard has been involved with the club for many years, including the days of Willem Willemse.

In more recent times, Richard helped to resurrect the club when Willem Willemse passed away. Richard has a been on the Committee since the club was resurrected, being the President until March this year and then moving to the role of Treasurer. We thank Richard for his service and hope he enjoys his retirement playing bridge and golf.

#### **New Members on the Committee**

We welcome two new faces to the Committee, Mark Hetherington & Stephen Pringle.

Mark has taken on the role of Chief Technical Officer. This is a back-end role to help improve the StepBridge platform with our programmers. Mark is an experienced IT professional for over 40 years. You will often see Mark playing in our Novice tournaments.

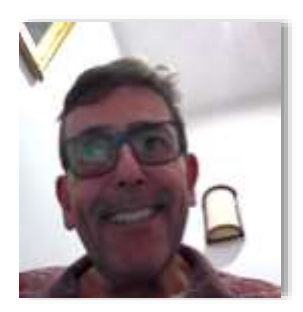

Stephen has taken on the role of Treasurer and has professional experience in the past as an accountant / credit manager. Stephen is a founding member of StepBridge, way back in Willem's day. Stephen currently owns and runs a business in Adelaide called B&C Textiles. You will often see Stephen playing in our weekday night Open tournaments.

#### **New Tournament Directors**

We welcome two new TDs to StepBridge, Alan Bustany (TDAlan) and Noel Daniel (TDNoel).

Alan is a Tournament Director who lives on the Central Coast in New South Wales. Alan is currently directing our Sunday 4.10pm Novice Session.

Noel is a Tournament Director who lives in Perth, Western Australia, and is heavily involved with the Willetton Bridge Club. Noel is assisting us with sessions on an ad hoc basis at this stage.

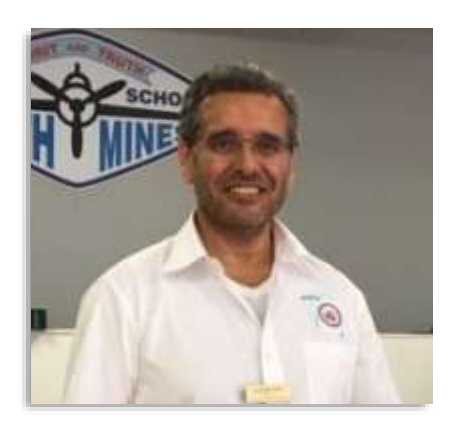

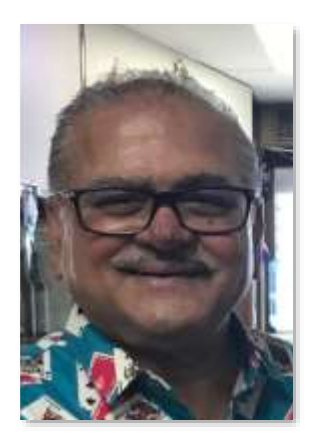

#### **Regulations for Online Events**

*The ABF have sent out Regulations for ABF Online Events, written by Laurie Kelso & Matthew McManus in August 2020. Whilst the ABF Online Events Rules have been clearly written specifically for the Bridge Base Online software, we at StepBridge are going to adopt the following based on these regulations.*

- 1. The Laws of Duplicate Bridge 2017 and the ABF Tournament Regulations apply as modified by these regulations.
- 2. The Director must be summoned electronically for any irregularity. Once the Director has been summoned, all play and bidding shall cease until the Director authorises its continuation.
- 3. Alerts (including Announcements) are made by the player making the call. An alerted call should be accompanied by an explanation. Players are encouraged to explain calls even if those calls do not require an alert. Any call that would normally be alerted at the conclusion of the auction in face -to-face bridge (including Self-Alerting actions) may be alerted at the time of the call.
- 4. Any player may request information concerning an opponent's methods. Enquiries must be made using Private Chat and should be directed to the player who made the call. Replies to these enquiries must likewise be given in Private Chat.
- 5. Players have the ability to set 20 different variations of system cards. It is necessary to edit the library card to match your system used. Players are expected to play according to their displayed system card. Failure to do so, may result in a disadvantage in respect to misinformation rulings. In addition, players must display their name in the Identity field.
- 6. In general, calls and plays made within 10 seconds of the previous call or play are considered to be in tempo.
- 7. Unintended calls or plays may be rectified as per the Laws of Duplicate Bridge. A contestant who makes an unintended call or play should summon the Director immediately. Undos are permitted only upon instruction of the Director.
- 8. If play continues after an opponent's claim or concession is rejected, the result of the board will stand as played. Alternatively, instead of rejecting the claim or concession, the Director may be summoned to adjudicate a result.
- 9. A hand that is partially completed when time expires is adjudicated as equitably as possible to both sides.
- 10.A player's table chat is authorised information for the opponents and unauthorised information for partner.
- 11.All information provided by the software is authorised. This includes the ability to view one's own system card during the auction and play.
- 12.It is illegal for a partnership to communicate during a hand via any means other than chat to the full table.
- 13.The use of external aids to memory is illegal. This includes, but is not limited to, the inspection of one's own system notes and the recording on paper of the cards played.
- 14.Any attempt to gain advance knowledge of a deal (e.g. by communicating with a kibitzer during the game; by playing simultaneously in an event using multiple accounts or; by using a third-party account) is strictly prohibited.
- 15.Allegations of misbehaviour or suspicious activity should, in the first instance, be made to either the Director of the event or StepBridge administration (admin@stepbridge.com.au).
- 16.Situations deemed worthy of further examination will be submitted for investigation. Not only will the session in question be scrutinised, but other sessions involving the same player/pair will also be examined.
- 17.Players, pairs or teams who are subsequently found to have engaged in illicit or unauthorised communication will be the subject of disciplinary action.

#### **How to Private Chat to the Opponents at the Table**

Another frequent question is "How do I private chat to the opponents at the table?" You can do the following on all devices.

When you are at the table, select the drop-down menu beside **To:**

This menu will have a number of options including Table, Tourn. Director and Opps & Spectators. You need to select "Opps & Spectators". *The below image example does not have this option showed, but this just gives you an example of where to find it.*

An example of a time you use this is when responding to a question by the opponents or a delayed alert or announcement of a bid. This is because you do not want to be giving information to your partner, which is unauthorised information.

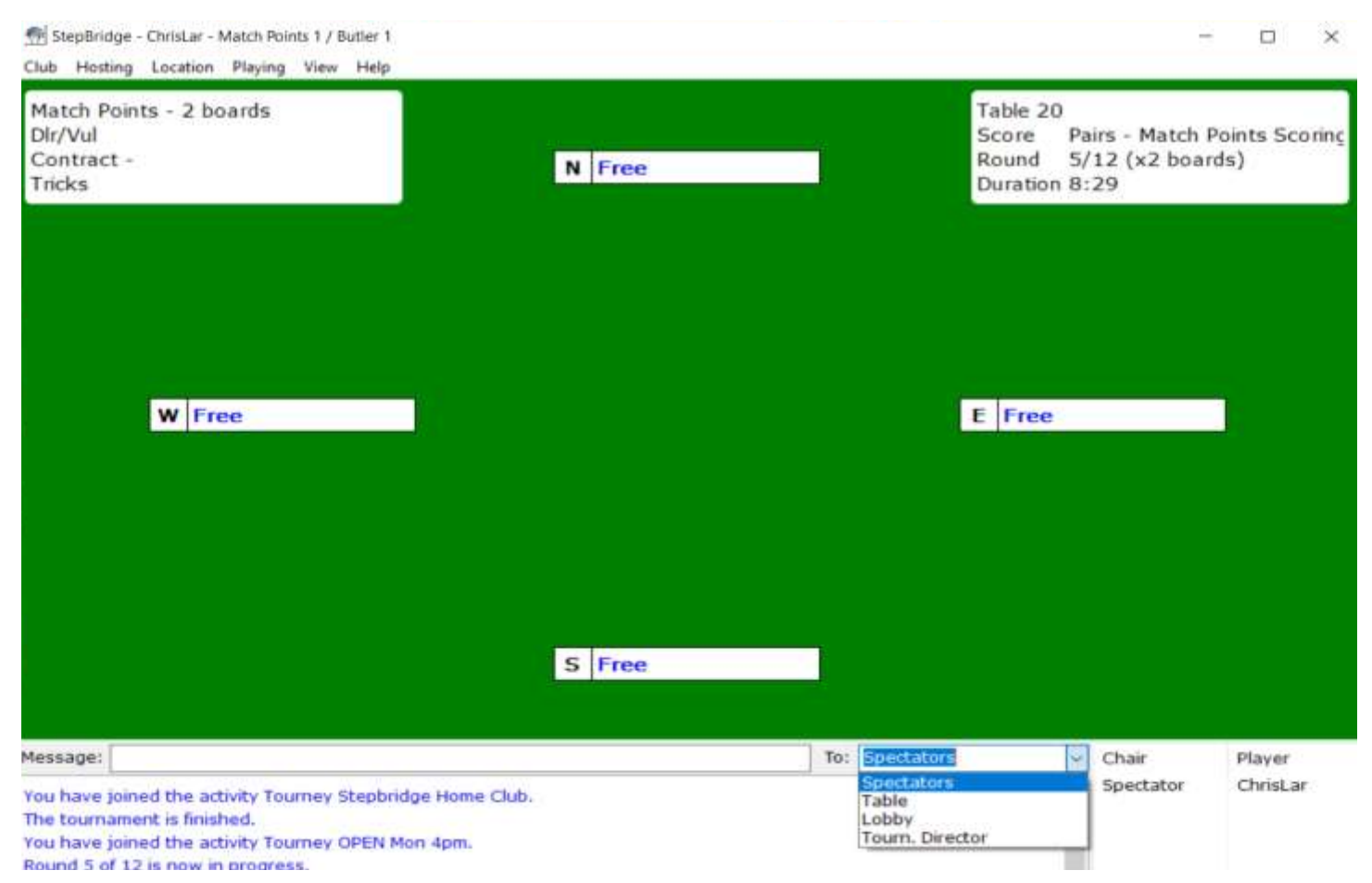

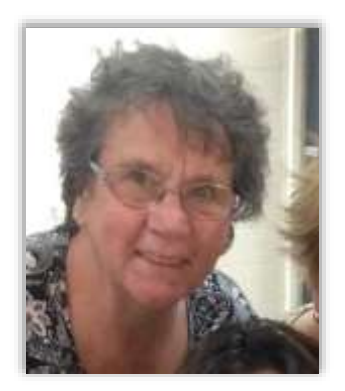

# **Recipe Corner**

**Korean Beef Bulgogi** 

*Brenda McClean (Brenda)*

*Brenda: I watched an SBS cooking show and saw this recipe. I decided to try it out. It was absolutely beautiful.*

#### **Ingredients for Food**

500 grams of wagyu beef ribeye or sirloin 1 carrot, thinly sliced 1 white onion, thinly sliced 2 cloves of garlic, chopped 2 cm piece ginger, chopped 1 green pear, peeled, cored and chopped 1 tbsp of brown sugar 100 ml rice wine vinegar 60 ml (¼ cup) light soy sauce 2 red oak lettuce, leaves separated and washed kimchi, to serve

#### **Ingredients for Dressing**

2 tbsp light soy sauce 1 tbsp sesame oil 1 tbsp sesame seeds 5 spring onions, thinly sliced

#### **Instructions**

*Marinating time: 1 hour*

- 1) Slice the beef against the grain into thin strips (as thin as you can but if they're a little thick, it's totally fine!). Place in a bowl with the carrot and onion and toss to combine.
- 2) Place the garlic, ginger, pear and brown sugar in a blender and process until smooth. Add the rice vinegar and light soy sauce and blitz to combine well. Pour over the beef and toss to combine. Cover and stand for 1 hour.
- 3) For the dressing, combine all the ingredients in a small bowl.
- 4) Heat a heavy-based chargrill pan or a barbecue flat plate over high heat until very hot. Working in batches if necessary, cook the beef mixture very quickly for 2-3 minutes or until tender and charred.
- 5) Place the lettuce leaves on a large serving platter and divide the beef between them. Spoon over a little dressing, then serve immediately with kimchi on the side.

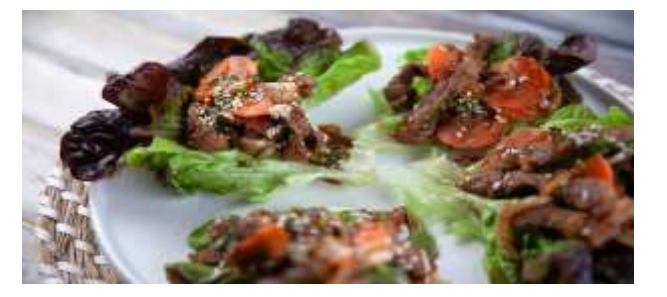

# *Bridge Humour*

A bridge duffer was polishing a lamp and... poof! Out popped a genie who said, "I will grant you one wish."

The duffer unfolded a map of the world and said, "Let all of these countries live in Peace and harmony."

"You've got to be kidding! I'm only a genie."

The duffer thought for a while and then suggested, "OK, then make me a winning bridge player."

"Hmmm …" the genie pondered. "Let me see that map again!"

#### **ATTENTION**

#### **QUEENSLAND, NORTHERN TERRITORY & WESTERN AUSTRLIA PLAYERS**

Daylight Savings starts on Sunday morning 4 October. This means play will start one hour earlier for players from Queensland, the Northern Territory & Western Australia. Below is the spelled out timetable for these players.

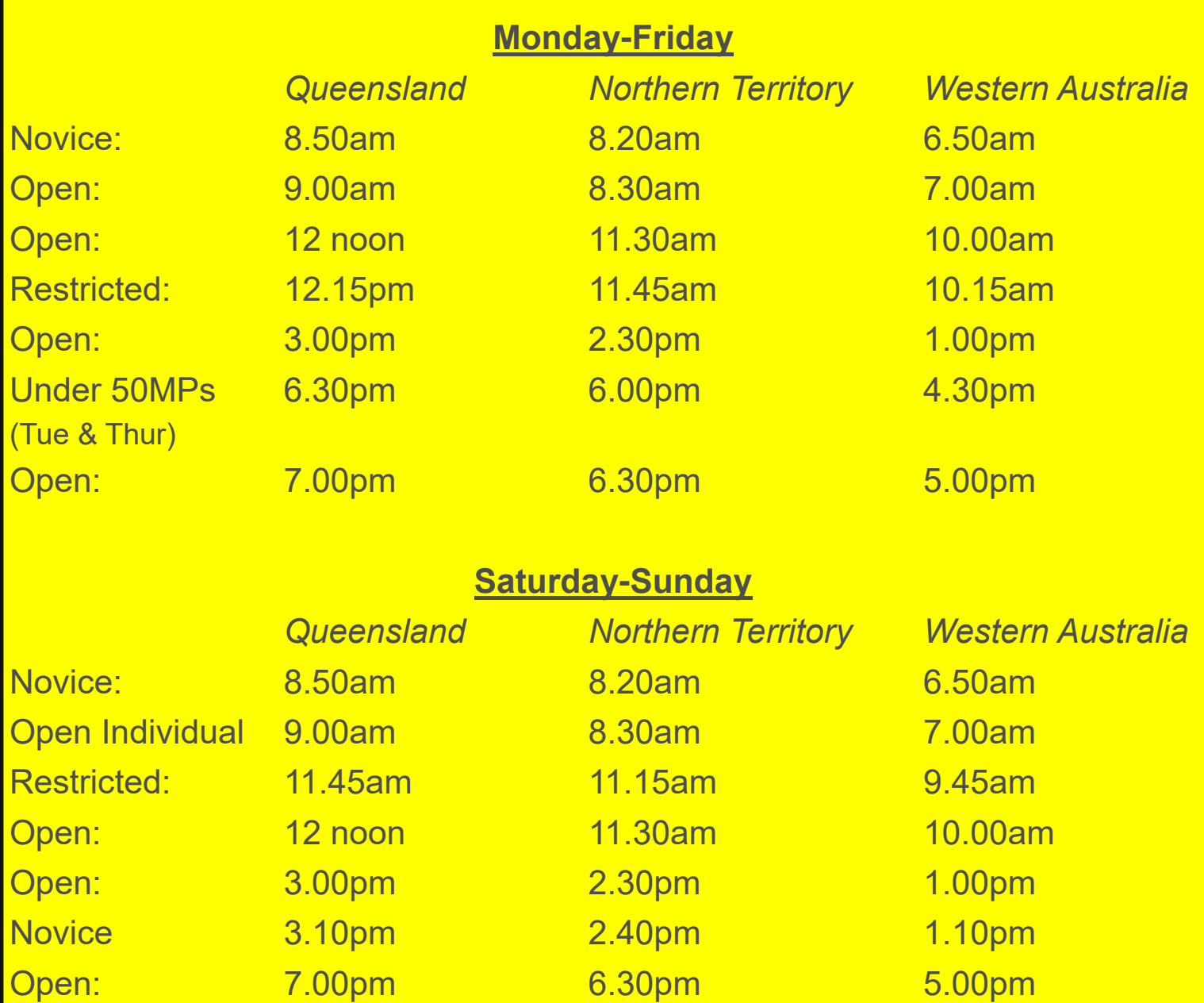

*Note: There is no change of time for players from New South Wales, Victoria, Tasmania, South Australia & the Australian Capital Territory.*

#### **Masterpoint Promotions**

#### **June 2020**

Michael Johnson (MichaelJ) Silver Grand Pat Beattie (Pat) Grand Catherine Elliott (CathEl) Gold Life Salim Songerwala (SalimSon) Silver Life Mark Goddard (Mark) Bronze Life Jennette Rosetta (JenRoset) Life Charlie Georgees (CharlieG) \*National John Russell (JohnRus) \*National Sue Falkingham (SueFalki) \*National Rohan Bandarage (RohanB) \*National Richard Carter (RichardC) \*National Helen Cook (HelnCook) \*National Catherine Ellice-Flint (CatEF) National Kevin Kendell (KevinKen) State Eamonn McCabe (EamonMcC) State Beth Magick (BethM) State Jamshid Vazirzadeh (JamshidV) State Jay Kent (Jay) \*Regional Jacky Dobson (JackyD) Regional Frank Hardiman (FrankH) Regional Simon Moore(SimonM) Regional Doreen Lynch (Doreen) Regional Melissa Ardern (Melissa) Regional Ken Hubbell (KenHu) Regional John Henderson (JohnHen) \*\*Local Matthew Geeve (MatthewG) \*\*Local Claire Goodwill (ClaireG) \*\*Local Jane Venter (JaneV) \*\*Local Sue Deaves (SueDeave) \*\*Local Diane Beasley (DianeB) \*Local Marge Henry (MargeH) \*Local Tammy Hubbard (TammyHu) \*Local Midge Spice (MidgeS)  $*$ Local Jim Cullen (JamesCul) \*Local Tony Roberts (TonyR) \*Local Bernard Shaw (BernaSh) \*Local Lou Russell (LouiseR) \*Local Peter Mackey (PeterMac) Local Sandy Fraser (SandyFra) Local David Stent (DavidS) Local Mark Hetherington (Markhet) Local Takayo Yanagisawa (Takayo) Local Rosemary Jackson (RoseJ) Local Richard McLain (RichMcL) Local

Wendy Venning (WendyVen) Club Steven Kemp (StevenK) Club Tim McCullough (TimMc) Club Geoffrey Sharpe (GeoffS) Club Peter Rostron (PeterR) Club Mark Glaser (MarGlase) Club Lou Stanley (LouStanl) Graduate Howard Brownscombe (HowardB) Graduate Penny Cory ( Penny Coy) Graduate Denise Muhlhan (DMuhlhan) Graduate Margaret Manning (MargM) Graduate

#### **July 2020**

Dariusz Drozd (Dariusz) Life Derek Poulton (DerekP) Life Jenny Coyle (JennyC) \*National Gary Kembrey (GaryKem) \*National Giles Martin (GilesM) National Tony White (TonyW) **\*State** Dianne Dwyer (DianneD) \*State William Ryan (WillR) State Peter Thorpe (PeterTh) \*Regional John Vella (JohnV) \*Regional Mukesh Parekh (Mukesh) Regional Robin Bishop (RobinB) Regional Denise Llewellyn (DeniseL) Regional Jane Tagney (JaneTa) \*\*Local John Finlay-Jones (JohnFJ) \*\*Local Tony Plummer (TonyP) \*\*Local Wendy Sheehan (WendyS) \*\*Local David Johnson (DavidJ) \*\*Local Margot Rose (Margot R) \*\*Local Mary Cotterill(MaryCot) \*\*Local Fran Masman (Francina) \*\*Local Ian Fraser (IanFras) \*Local Keith Brinck (KeithBr) \*Local Suzanne Harrison (SuzanH) \*Local Anne Hede (AnneHede) \*Local Wendy Harris (WendyH) \*Local Ann Sauer(AnnSauer) \*Local Russell Reardon (RussellR) \*Local Lynda Bennion (LynLynda) \*Local Bev Hopley (BevHople) \*Local Brian Wawn (BriaWawn) Local

#### **Payment Update**

Jake Andrew (Jake) Local Dot Slattery (DotS) Local Sandra Schoffer (SandraSh) Local Ian Olsen (IanOlsen) Local Nettie Bennett (NettieB) Local Joyanne Gissing (JoyanneG) Local Lou Stanley (LouStanl) Club Robyn Wells (RobynW) Club Jing Geng (JingG) Club Kerry Barridge (KerryBar) Club Shirley Hortin (ShirleyH) Club David Casey (DavidCa) Club Paul Davey (PaulDa) Club Angela Carroll (AngelaC) Graduate Don Saunders (DonS) Graduate David Hancock (DavidHan) Graduate Sherry Fehring (SherryF) Graduate Libby Heyward (LibHeywa) Graduate Rob Stevenson (RStevens) Graduate Nick Winter (NickWin) Graduate Jillian Redway (JilRedwa) Graduate

*Plus anyone else we have missed, due to the influx of new players on StepBridge*

#### **Update on Adjusted Scores**

There are different types of Adjusted Scores on StepBridge. Here are a list of them, so you are aware of why you received that adjusted score.

- 1. If you do not start a board by the 5-minute mark, the faster pair will be awarded 60% and the slower pair 40%. The platform does not take into account players asking questions regarding the bidding. It is part of working out who is the faster and slower pair.
- 2. Similarly, if you do not finish your current board when the time for the round is up, it will award the faster pair will be awarded 60% and the slower pair 40%. This may be adjusted by the TD to either the result you would have likely received or to 50% each if a score cannot be determined.

To make the process more streamlined, please do the following when making a payment to StepBridge Australia.

- 1. Pay in the amounts of \$30, \$125 or \$225, as listed on the last page of this newsletter.
- 2. Include your username in the payment reference. **The username name needs to be exact, otherwise the payment may be allocated to the wrong person.** If you are paying your money at an ANZ Bank, you may need to include your ABF number instead, as the bank branch may not take alphabetic characters in the reference field.
- 3. Send a copy of your transfer receipt via email to the StepBridge email. Failing that, please send an email to advise you have made a payment. This will speed up the process of your payment being processed.
- 4. Please organise a payment once you have 100 participation point left in your account. This will allow time for you to make the payment and for participation points to be added to your account. It will also reduce the panic emails we receive prior to sessions.

## **Remaining September Red Point Sessions**

Tuesday 8 September 7.30pm Under 50 MPs & 8pm Open

Saturday 12 September 8pm Open

Saturday 19 September 9.50am Novice & 10am Open Individual

Wednesday 23 September 8pm Open

*A reminder that Red Point Sessions cost 75 Participation Points*

#### **Funnies Page**

Did you know on the Canary **Islands there is** not one canary? **And on the Virgin Isles? Same thing - not** one canary there either!

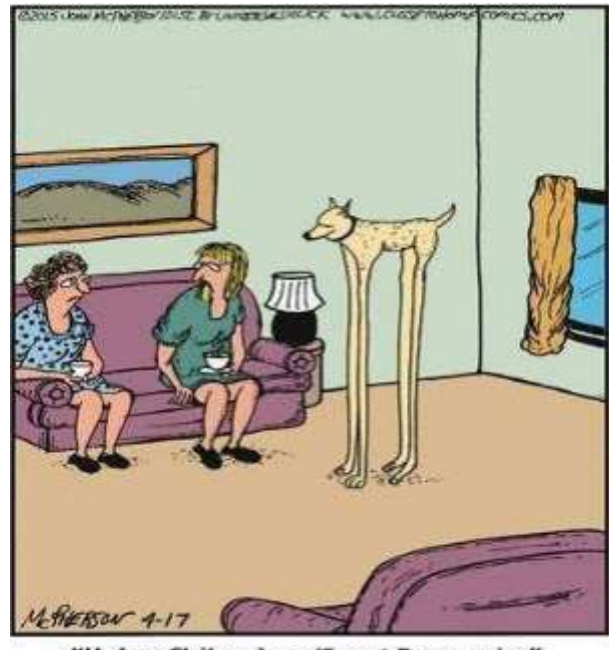

"He's a Chihuahua/Great Dane mix."

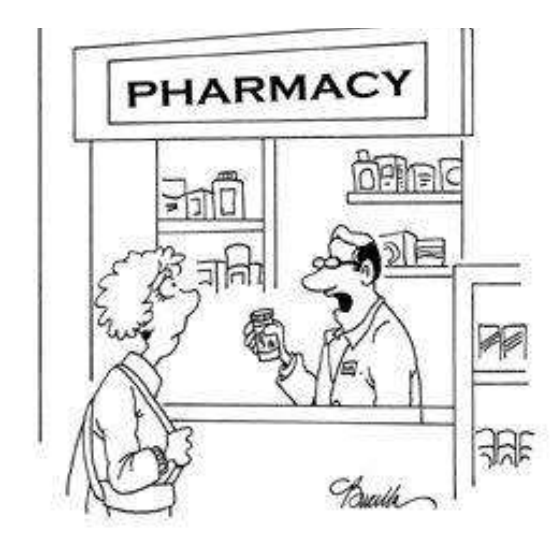

"You may experience irritability and pain in

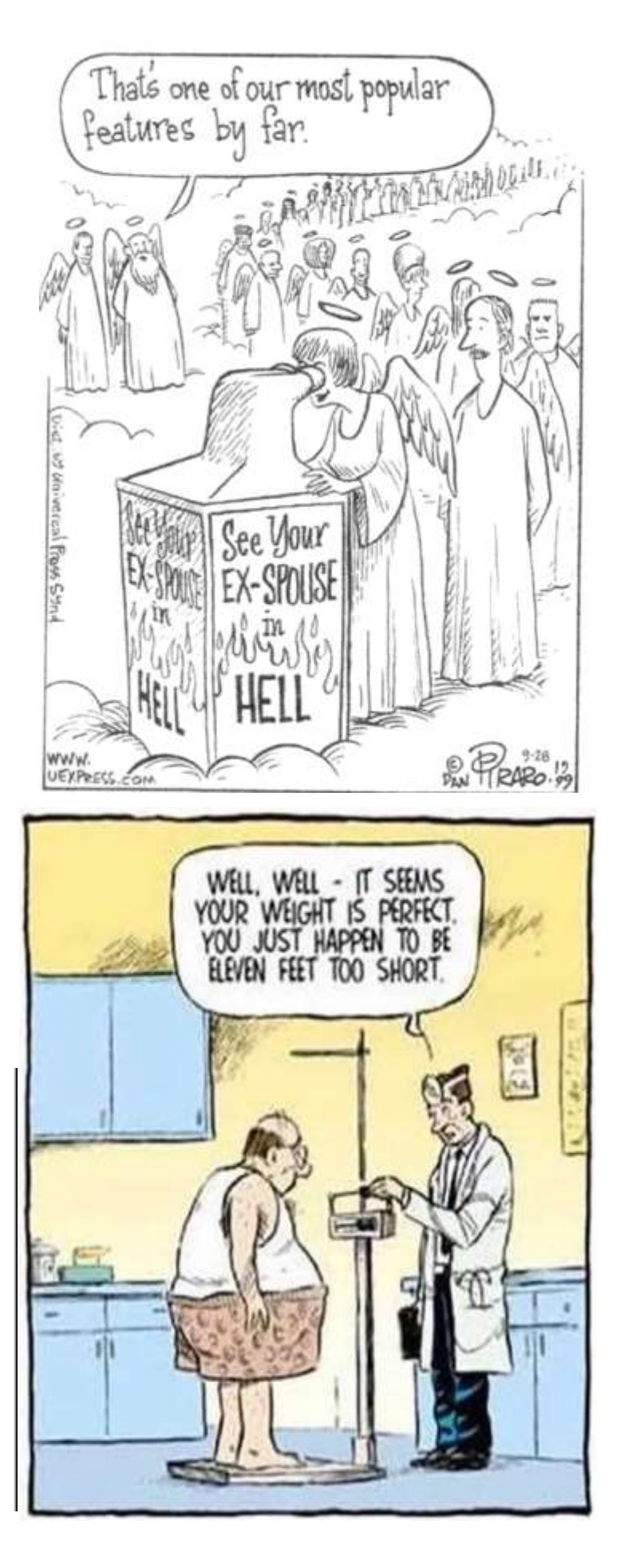

#### **StepBridge Tournament Fees**

Green Point Session: 50 Participation Points Red Point Session: 75 Participation Points

#### **Weekly Sessions**

#### **Monday-Friday**

Open: 10am, 1pm, 4pm & 8pm Restricted: 1.15pm Novice: 9.50am Under 50 MPs (Tues & Thurs only): 7.30pm

#### **Saturday-Sunday**

Open: 1pm, 4pm & 8pm Open *Individual*: 10am Restricted: 12.45pm Novice: 9.50am & 4.10pm

#### **IMPs Sessions**

Monday: 1.15pm Restricted Tuesday: 4pm Open Wednesday: 10am Open Thursday: 8pm Open Saturday: 1.15pm Restricted Sunday: 4pm Open

#### **Facebook**

Visit our StepBridge Australia Facebook page [www.facebook.com/Stepbridge.com.au/](https://www.facebook.com/Stepbridge.com.au/)

We try to add humorous bridge related photos up on the page every few days.

Check it out and LIKE the page!

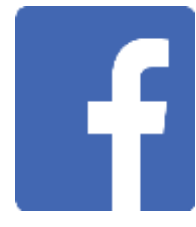

## **Contributions to the Newsletter**

All contributions, big or small, would be welcome to this newsletter.

- Do you have an interesting hand for a recent bridge session or congress?
- Can we interview you, so we can all get to know you better?
- Do you have a favourite recipe you would like to share?
- Do you have any other information you wish to share?

Please email your contributions to [admin@stepbridge.com.au](mailto:admin@stepbridge.com.au) with the subject title of the email being **Newsletter.**

# **Session Fees**

Account name: StepBridge Australia Bridge Club BSB: 012 013 Account number: 3025 38455 Reference: *Your StepBridge Username Email admin@stepbridge.com.au that you have made a payment.*

500 Participation Points \$30.00 2500 Participation Points \$125.00 5000 Participation Points \$225.00

*Each player is required to become a member of StepBridge once their trial membership of 5 free games has lapsed.*